# Czujniki dla początkujących

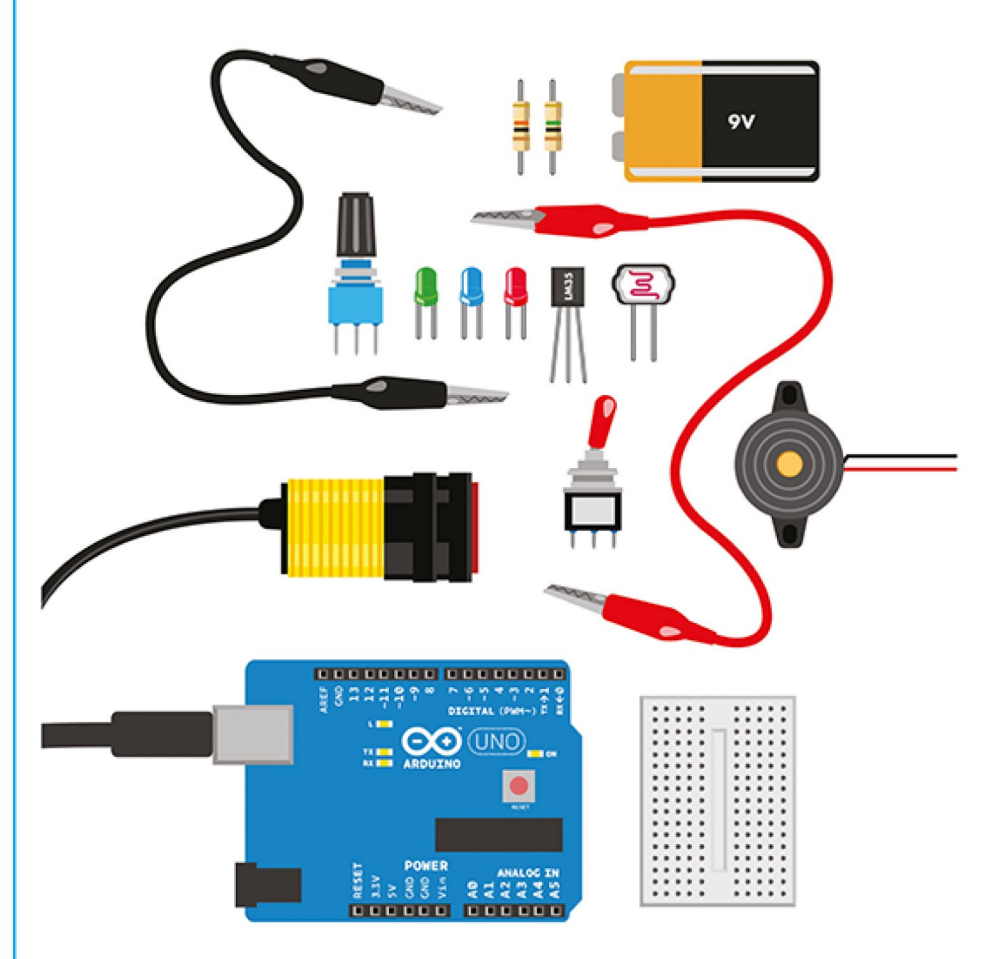

Poznaj otaczający Cię świat za pomocą elektroniki, Arduino i Raspberry Pi

**Kimmo Karvinen, Tero Karvinen** 

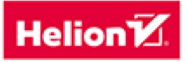

Tytuł oryginału: Getting Started with Sensors

Tłumaczenie: Krzysztof Brauner

ISBN: 978-83-283-0368-3

© 2015 Helion S.A.

Authorized Polish translation of the English edition of Getting Started with Sensors, ISBN 9781449367084 © 2014 Tero Karvinen, Kimmo Karvinen, published by Maker Media Inc.

This translation is published and sold by permission of O'Reilly Media, Inc., which owns or controls all rights to sell the same.

All rights reserved. No part of this book may be reproduced or transmitted in any form or by any means, electronic or mechanical, including photocopying, recording or by any information storage retrieval system, without permission from the Publisher.

Wszelkie prawa zastrzeżone. Nieautoryzowane rozpowszechnianie całości lub fragmentu niniejszej publikacji w jakiejkolwiek postaci jest zabronione. Wykonywanie kopii metodą kserograficzną, fotograficzną, a także kopiowanie książki na nośniku filmowym, magnetycznym lub innym powoduje naruszenie praw autorskich niniejszej publikacji.

Wszystkie znaki występujące w tekście są zastrzeżonymi znakami firmowymi bądź towarowymi ich właścicieli.

Autor oraz Wydawnictwo HELION dołożyli wszelkich starań, by zawarte w tej książce informacje były kompletne i rzetelne. Nie biorą jednak żadnej odpowiedzialności ani za ich wykorzystanie, ani za związane z tym ewentualne naruszenie praw patentowych lub autorskich. Autor oraz Wydawnictwo HELION nie ponoszą również żadnej odpowiedzialności za ewentualne szkody wynikłe z wykorzystania informacji zawartych w książce.

Wydawnictwo HELION ul. Kościuszki 1c, 44-100 GLIWICE tel. 32 231 22 19, 32 230 98 63 e-mail: *[helion@helion.pl](mailto:helion@helion.pl)* WWW: *<http://helion.pl>* (księgarnia internetowa, katalog książek)

Drogi Czytelniku! Jeżeli chcesz ocenić tę książkę, zajrzyj pod adres *[http://helion.pl/user/opinie/czujpo](http://helion.pl/user/opinie/czujpo_ebook)\_ebook* Możesz tam wpisać swoje uwagi, spostrzeżenia, recenzję.

- [Poleć książkę na Facebook](http://ebookpoint.pl/rt/CZUJPO)[.com](http://ebookpoint.pl/rf/CZUJPO_EBOOK) Kup w wersji papierowej
- [Księgarnia internetowa](http://ebookpoint.pl/r/4CAKF)
	- Lubię to! » Nasza społeczność

[Oceń książkę](http://ebookpoint.pl/ro/CZUJPO_EBOOK)

# Spis treści

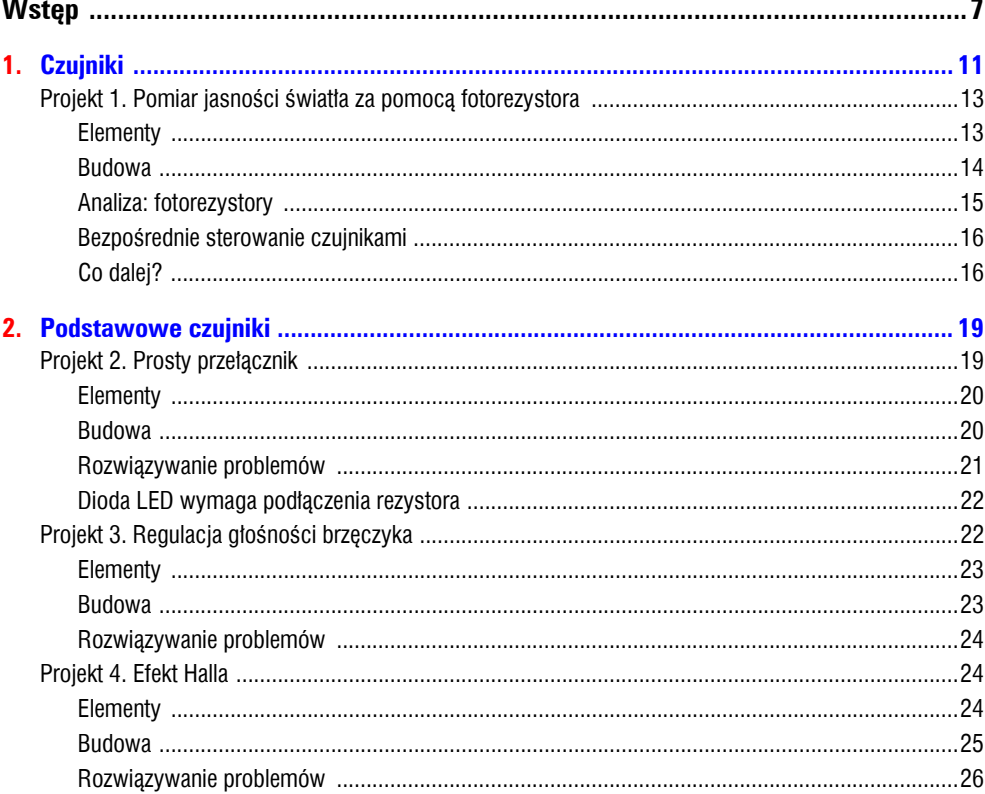

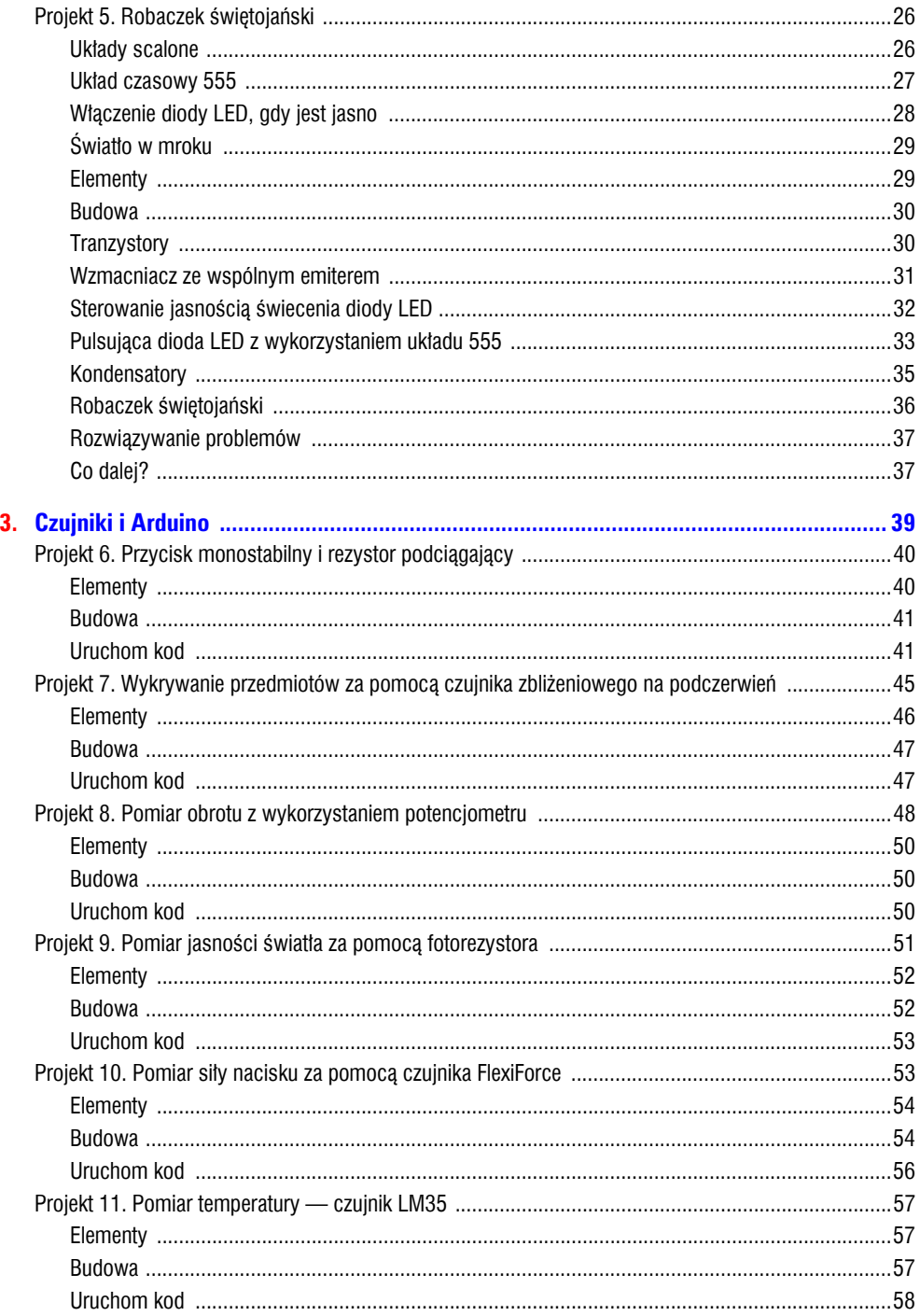

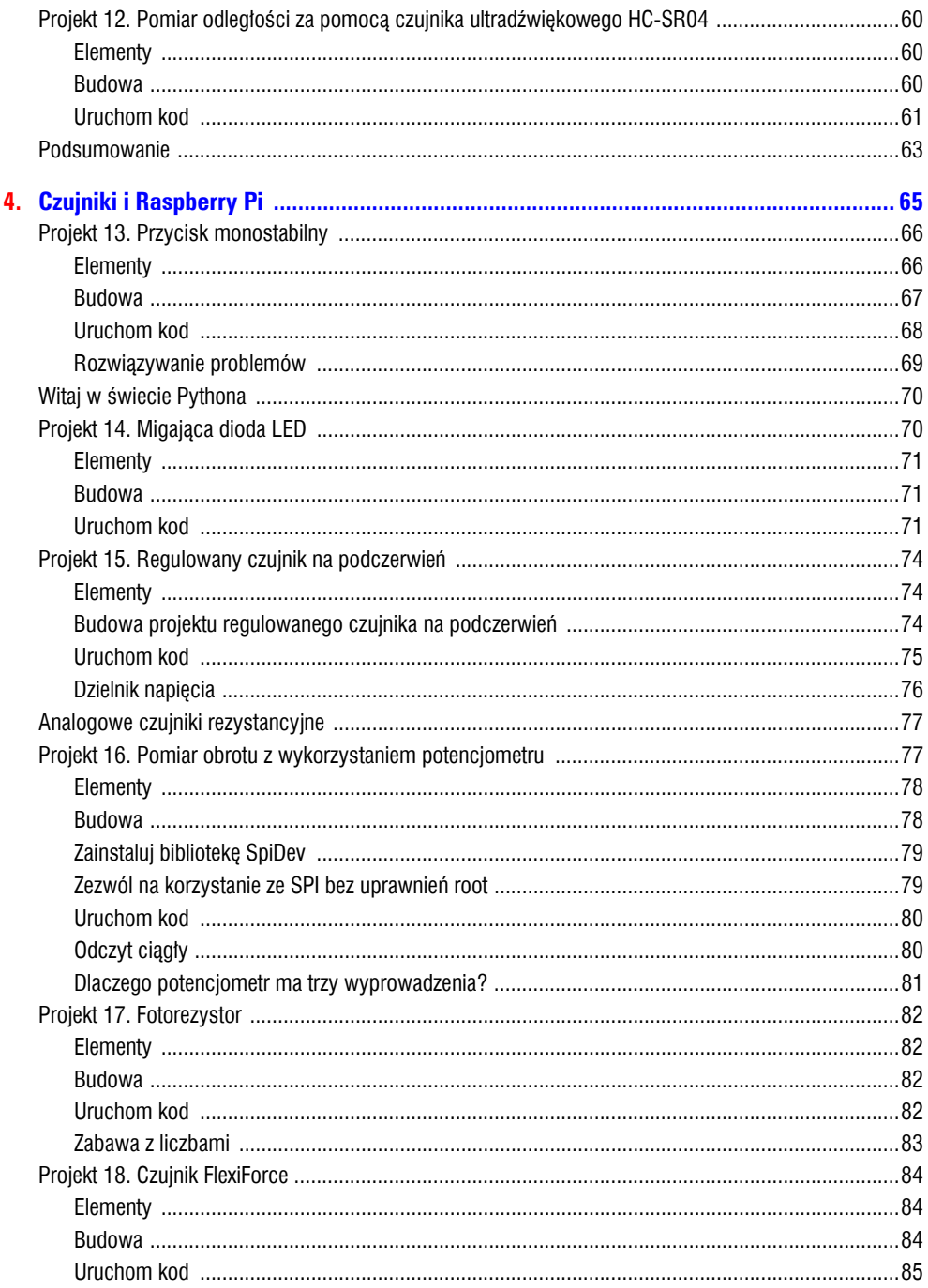

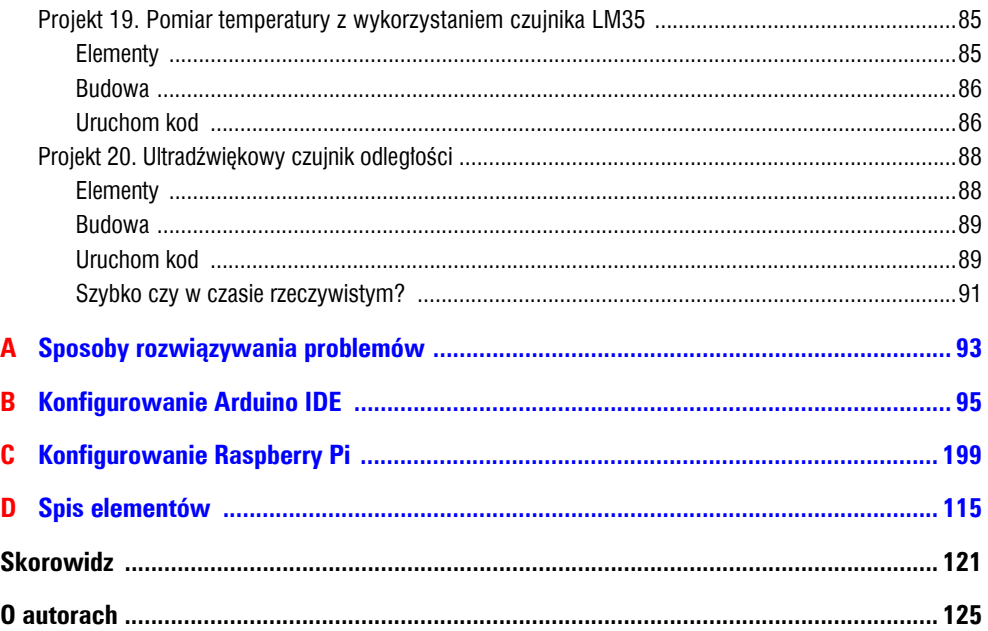

# **Wstęp**

Na co dzień dzieje się dookoła Ciebie cała masa różnych rzeczy — większości z nich doświadczasz dzięki jednemu lub kilku ze swoich pięciu zmysłów. Percepcja zachodzi tak szybko i często, że nie jesteś nawet świadomy tego, jak doskonały stanowisz organizm.

Zatrzymaj się na chwilę i pomyśl, jak wielu doznałeś bodźców od momentu, kiedy wstałeś rano z łóżka, do chwili, kiedy zacząłeś czytać tę książkę. Prawdopodobnie nie będziesz w stanie ich wszystkich wymienić. Twoje zmysły nie tylko podlegają ciągłej stymulacji, ale także współdziałają, tworząc obraz świata, który Cię otacza. Na przykład: ludzie, których mijasz na ulicy, promienie słońca na twarzy lub wrażenie, gdy chłodna poranna bryza po południu zamienia się w ciepły wietrzyk — to wszystko pokazuje, jak Twój organizm odbiera i przetwarza zewnętrzne bodźce. Ale w jaki sposób podobnych bodźców może doświadczyć robot lub gadżet elektroniczny? Prawdopodobnie znasz już odpowiedź na to pytanie (sięgnąłeś przecież po tę książkę): chodzi o czujniki.

Czujniki poszerzają możliwości układów elektronicznych — podobnie jak Twoje zmysły wyostrzają obraz otaczającego Cię świata. Czujniki są źródłem informacji o otoczeniu, w którym pracują — podobnie jest z Twoimi zmysłami. Ale samo odczucie to nie jedyny aspekt związany z czujnikami. Sam element elektroniczny niekoniecznie potrafi wyciągnąć wnioski w momencie zadziałania jakiegoś bodźca.

Powiedzmy, że na zewnątrz panuje temperatura –5° C, a Ty chcesz się wybrać na spacer — co powinieneś na siebie założyć? Dla Ciebie rzeczą oczywistą jest, że musisz ubrać się w płaszcz lub inną odzież zimową, ale czujnik temperatury nie będzie tego wiedział. Może Cię on (co najwyżej) poinformować o temperaturze panującej na zewnątrz, ale sam czujnik nie jest w stanie doradzić Ci, w co masz się ubrać. Aby czujniki zachowywały się w podobny do nas sposób — to znaczy dokonywały pomiarów, a następnie dochodziły do pewnych wniosków — w układzie musi nastąpić przetwarzanie danych. Czujniki są więc elementami elektronicznymi, które dodajesz do swoich układów, aby następnie móc przetworzyć pochodzące z czujników informacje za pomocą sprzętu lub oprogramowania. O tym właśnie traktuje niniejsza książka: w jaki sposób podłączać czujniki i przetwarzać pochodzące od nich dane.

Z pierwszej części książki dowiesz się, w jaki sposób możesz tworzyć układy, łącząc czujniki z innymi elementami elektronicznymi. Samo przetwarzanie danych przy takim podejściu nie jest zbyt rozbudowane — chodzi tutaj bardziej o to, abyś nauczył się podłączać czujniki i poznał pewne podstawy. Druga cześć książki koncentruie sie iuż na przetwarzaniu danych. Dowiesz się, jak szybko i łatwo można pisać programy na Arduino, które będą przetwarzały informacje pochodzące z czujników, oraz w jaki sposób umożliwić komputerowi Raspberry Pi odczyt czujników analogowych.

Podczas lektury tej książki zdobędziesz praktyczną wiedzę na temat najbardziej przydatnych czujników dostępnych na rynku. Oto niektóre czujniki i zastosowania, które opiszemy w tej książce:

- przyciski oraz pomiar obrotu za pomocą potencjometru;
- pomiar odległości za pomocą ultradźwięków;
- czujnik zbliżeniowy na podczerwień;
- pomiar jasności i ciemności za pomocą fotorezystora;
- pomiar temperatury za pomocą termometru;
- pomiar siły nacisku za pomocą czujnika FlexiForce.

# **Które czujniki powinieneś kupić?**

W książce będziemy omawiali wiele typów czujników oraz elementów elektronicznych (kilka z nich przedstawiliśmy na rysunku W.1). By łatwiej Ci było skompletować elementy, na końcu książki znajdziesz dodatek D, w którym znajduje się spis elementów potrzebnych do budowy projektów zawartych w tej książce.

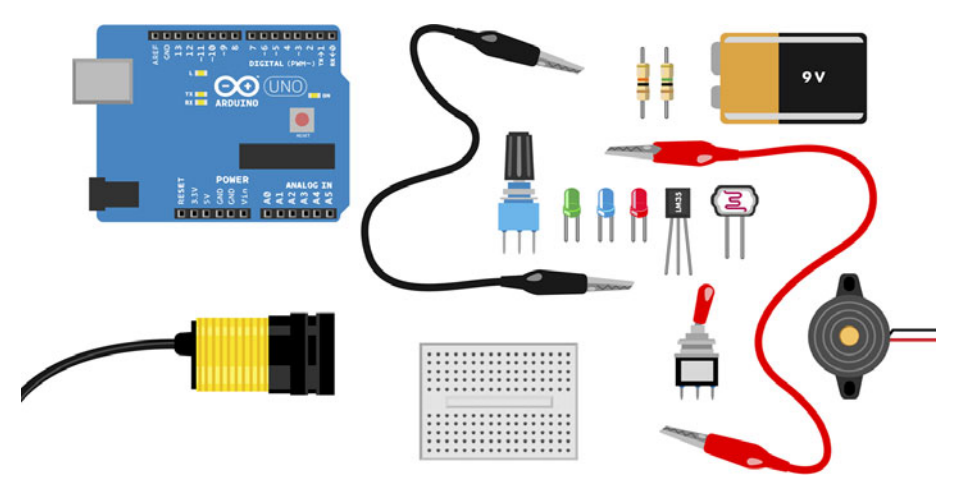

Rysunek W.1. Arduino, czujniki i inne elementy elektroniczne

Oto kilka z popularniejszych sklepów, w których możesz nabyć układy Arduino i inne elementy:

- Maker Shed (*<http://makershed.com>*),
- SparkFun Electronics (*<http://www.sparkfun.com>*),
- Parallax (*<http://www.parallax.com>*)
- Adafruit (*<http://www.adafruit.com>*).

Wszystkie te sklepy powinny posiadać w magazynie większość czujników, z których będziesz korzystał w tej książce — oczywiście są to wysokiej jakości oryginalne części. Właśnie tam rozpocznij zakupy.

Zakupy u globalnych dystrybutorów elementów elektronicznych, takich jak Element14 (*<http://www.element14.com>*) i RS Components (*<http://www.rs-components.com>*), także są dobrym rozwiązaniem. Jednak przeglądanie katalogu na stronach tych dystrybutorów dla osoby początkującej może się okazać przytłaczające. Niektóre elementy różnią się od siebie jedynie typem wyprowadzeń i tolerancją napięciową, więc wyszukanie właściwej części może być zadaniem bardzo wyczerpującym. Niemniej jakość części oraz dokumentacja także stoją na wysokim poziomie.

Pewne sklepy internetowe oferują części w bardzo atrakcyjnych cenach, jednak często nie są to oryginalne układy Arduino, a układy kompatybilne z Arduino. Czujniki także mogą się nieco różnić wyglądem lub ułożeniem wyprowadzeń. W momencie pisania tej książki najpopularniejszym z takich sklepów był DealExtreme (*<http://dx.com>*). Mimo że siedziba tego sklepu znajduje się w Hongkongu i Shenzhenie oraz że zapewniają darmową wysyłkę towaru, to jakość elementów jest bardzo różna, a sama dostawa trwa bardzo długo. Kolejnym popularnym sklepem azjatyckim jest AliExpress (*<http://www.aliexpress.com>*).

Jeśli składasz zamówienie za granicą, musisz się liczyć z tym, że na przesyłkę może zostać nałożona dodatkowa opłata celna.

Wszystkie wymienione powyżej sklepy operują poza granicami Polski. W naszym kraju warto skorzystać z oferty następujących sklepów internetowych:

- *<http://sklep.avt.pl>*,
- *[http://www.tme.eu,](http://www.tme.eu)*
- *[http://jm.pl,](http://jm.pl)*
- *[http://bns.com.pl,](http://bns.com.pl)*
- *[http://pl.farnell.com,](http://pl.farnell.com)*
- *[http://conrad.pl,](http://conrad.pl)*
- *<http://www.elfaelektronika.pl>*.

## **Konwencje stosowane w książce**

W książce zastosowano następujące konwencję typograficzne:

#### *Kursywa*

Określa nowe pojęcia, adresy URL, adresy e-mail, nazwy plików i rozszerzenia plików.

```
Czcionka o stałej szerokości
```
Używana w listingach, a także akapitach do wyróżnienia elementów programu, np. nazw zmiennych lub funkcji, baz danych, typów danych, zmiennych środowiskowych, instrukcji i słów kluczowych.

#### **Czcionka o stałej szerokości z pogrubieniem**

Tak zapisywane są instrukacje i inny tekst, który użytkownik powinien bezpośrednio wprowadzić.

#### *Czcionka o stałej szerokości z kursywą*

Tak zapisywany jest tekst zastępowany przez użytkownika (lub przez system na podstawie kontekstu).

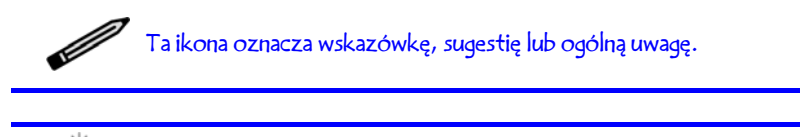

Ta ikona oznacza ostrzeżenie.

# **Pobieranie i uruchamianie przykładowego kodu**

Kody źródłowe programów znajdujących się w tej książce możesz pobrać ze strony internetowej książki (*<http://helion.pl/ksiazki/czujpo.htm>*).

Ta książka ma Ci pomóc w pracy. Możesz korzystać z kodu zamieszczonego w książce w programach i dokumentacji. Nie musisz kontaktować się z wydawnictwem w kwestii pozwolenia, chyba że powielasz duże bloki kodu. Na przykład napisanie programu z wykorzystaniem kilku fragmentów kodu z książki nie wymaga pozwolenia. Jednak do sprzedaży lub dystrybucji płyt CD z przykładami niezbędne jest zezwolenie. Można bez pozwolenia odpowiadać na pytania, przytaczając tekst lub kod z książki, natomiast umieszczanie dużych bloków przykładowego kodu z książki w dokumentacji produktu wymaga zezwolenia.

Doceniamy podawanie źródła, choć nie jest to wymagane. Przy podawaniu źródła zwykle wymienia się tytuł, autora, wydawcę i numer ISBN, np. *Czujniki dla początkujących*, aut. K. Karvinen, T. Karvinen, Helion 2015, ISBN 978-83-283-0365-2.

Jeśli uważasz, że sposób wykorzystania przez Ciebie przykładowego kodu może wykraczać poza zasady dozwolonego użytku lub udzielone wcześniej pozwolenie, skontaktuj się w wydawnictwem: *[helion@helion.pl](mailto:helion@helion.pl)*

## **Podziękowania**

Autorzy pragną podziękować Hipsu, Mariannie, Ninie, Valtterii.

# $C$ zujnik

W życiu codziennym jesteśmy otoczeni różnego rodzaju czujnikami. W naszym świecie jest ich multum: począwszy od pasywnych czujników podczerwieni, które znajdują się w detektorach ruchu, poprzez czujniki dwutlenku węgla w układach klimatyzacji, a kończąc na malutkich akcelerometrach, modułach GPS i kamerach wewnątrz Twojego smartfonu i tabletu — czujniki są wszędzie! Ich różnorodność jest imponująca.

Można bezpiecznie założyć, że jeżeli urządzenie elektroniczne ma w nazwie słowo "inteligentne", to z całą pewnością jest wypełnione czujnikami (rysunek 1.1). Dzięki rozpowszechnieniu urządzeń inteligentnych szczególnie telefonów — ceny czujników są coraz bardziej przystępne. Co za tym idzie — dodawanie do Twoich projektów bardziej zaawansowanych czujników stało się opłacalne, a także zwiększyła się różnorodność układów, które możesz z ich pomocą skonstruować.

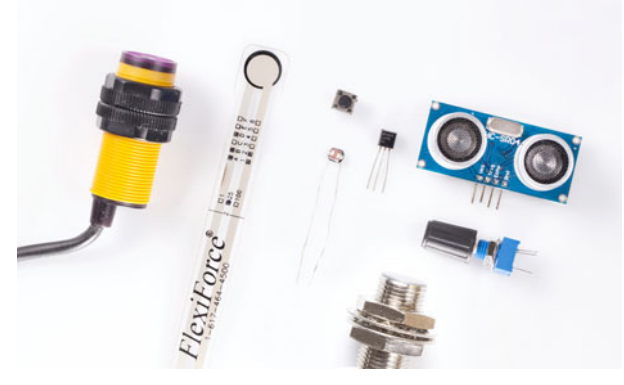

Rysunek 1.1. Różne typy czujników: zbliżeniowy na podczerwień, obrotu, jasności, przycisk, temperatury i odległości

W tej książce zapoznasz się z czujnikami, tworząc małe projekty. Zapewne będziesz miał więcej radości, gdy najpierw skonstruujesz układ, a dopiero potem dokonasz jego analizy, aniżeli miałyś to robić w odwrotnej kolejności — jednak oba te aspekty są równie ważne. Unikaj pokusy, aby ograniczać się jedynie do konstruowania projektów i zupełnie pomijać fragmenty opisujące zasadę działania danego układu.

Możliwości czujników są właściwie nieograniczone, a korzystanie z nich jest bardzo łatwe. Elektronika angażuje do pracy szare komórki i jest źródłem wielu nowinek oraz poważnych prac naukowych. Z drugiej strony z niewielką pomocą nawet dziecko jest w stanie rozpocząć zabawę z elektroniką.

Jeśli w tej chwili nie masz zbyt dużej wiedzy na temat czujników, nie przejmuj się. Gdy już stawisz czoła kilku wyzwaniom i skonstruujesz parę gadżetów, wiele tajemnic związanych z różnego rodzaju czujnikami stanie się dla Ciebie oczywistych.

Ta książka skierowana jest do wszystkich, którzy interesują się czujnikami (rysunek 1.2). Gdy już ją przeczytasz i zbudujesz opisane w niej gadżety, więcej pomysłów na bardziej rozbudowane projekty znajdziesz w książce *Make: Arduino Bots and Gadgets*, a bardziej zaawansowane czujniki poznasz z książki *Make: Sensors*. Jeśli chcesz poznać podstawy w szerszym ujęciu, zajrzyj do *Getting Started with Arduino, 2nd Edition* autorstwa Massimo Banzi, *Getting Started with Raspberry Pi* autorstwa Matt Richardson i Shawn Wallace lub *Elektronika. Od praktyki do teorii* (Helion 2012) autorstwa Charles Platt.

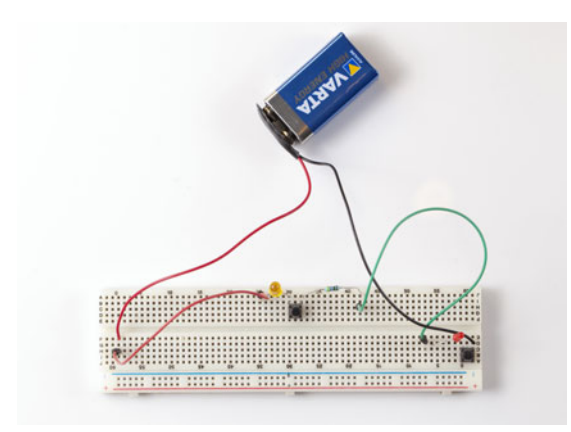

Rysunek 1.2. Prosta bramka typu AND wykorzystująca przyciski zbudowana została przez czterolatka z pomocą osoby dorosłej

Czym są czujniki? Czujniki są elementami elektronicznymi, które pełnią funkcję urządzeń wejściowych. Nie wszystkie urządzenia wejścia to czujniki, ale prawie wszystkie urządzenia wejściowe wykorzystują czujniki. Pomyśl o swojej myszce komputerowej, touchpadzie, klawiaturze, a nawet kamerce internetowej — wszystkie te urządzenia same w sobie nie są czujnikami, ale w swojej konstrukcji z całą pewnością zawierają czujniki. W ujęciu bardziej abstrakcyjnym możesz sobie wyobrazić czujniki jako elementy służące do pomiaru bodźców pochodzących z zewnątrz układu (z jego otoczenia). Dane wyjściowe zależą od pomiaru. Dla przykładu: kiedy piszesz na klawiaturze, znak, który pojawi się na ekranie (wyjście), zależy od dokonanego pomiaru (od tego, który klawisz został naciśnięty). Liczba danych znaków, która pojawi się na ekranie, zależy od kolejnego pomiaru (od tego, jak długo dany klawisz był naciśnięty).

Pierwszy projekt wykorzystuje do pomiaru jasności światła fotorezystor. Bez fotorezystora (lub podobnego czujnika) nie ma możliwości, aby układ był w stanie stwierdzić, jaka jest jasność światła w jego otoczeniu. Użycie fotorezystora powoduje więc, że Twój układ zdobywa wiedzę, której do tej pory nie miał.

Wszystkie projekty, które są zawarte w tej książce, dokonują oceny pewnego bodźca z otoczenia. Nie byłoby to możliwe bez wykorzystania czujników. Zbudujmy więc coś, co pozwoli Ci zrozumieć, jakich to sygnałów wejściowych i wyjściowych dostarczą czujniki w Twoich projektach.

## **Projekt 1. Pomiar jasności światła za pomocą fotorezystora**

Światło w naszym otoczeniu odgrywa bardzo ważną rolę: dzięki pozycji słońca na niebie jesteś w stanie określić porę dnia, dzięki włączonym w samochodzie światłom możesz prowadzić nocą w sposób bardziej bezpieczny, a osoby, które na co dzień nie otrzymują dostatecznej dawki światła, są narażone na depresję spowodowaną sezonowym zaburzeniem nastroju. Światło ma więc wpływ na wiele aspektów naszego życia, a jego pomiar może przysporzyć nam wiele zabawy.

Najprostszym czujnikiem jasności światła jest *fotorezystor*. Można czasem spotkać inne określenia tego elementu: *fotoopornik* lub *fotoelement oporowy*. Ten element zmienia swoją rezystancję w zależności od tego, jaka ilość światła do niego dociera.

Gdy już wiesz, jakiego czujnika użyć, warto się zastanowić, w jaki sposób można przetworzyć dokonany przez czujnik pomiar. Jeśli kiedykolwiek miałeś do czynienia z diodami LED (rysunek 1.3), to pewnie wiesz, że bardzo ważną rolę odgrywa podłączona do nich rezystancja. Na przykład: gdy użyjesz rezystora o dużej rezystancji, dioda LED będzie się świeciła z mniejszą jasnością. To samo zjawisko można wykorzystać w naszym projekcie.

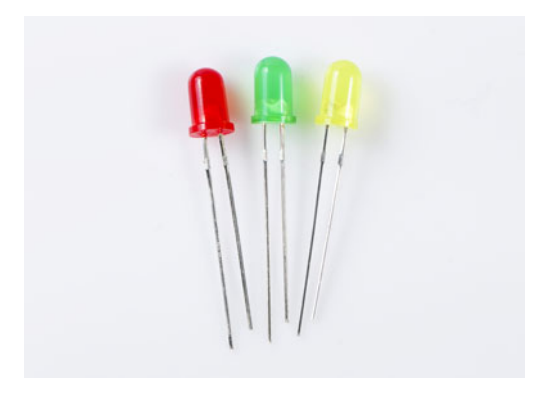

Rysunek 1.3. Diody LED

Układ zaprojektowaliśmy w taki sposób, aby jasność, z jaką świeci dioda LED, zależała od pomiaru dokonanego przez fotorezystor. Zbyt duża rezystancja fotorezystora spowoduje, że dioda LED się po prostu nie zapali. To tyle, jeśli chodzi o teorię — pora coś zbudować! Rysunek 1.4 przedstawia ukończony projekt.

### **Elementy**

W tym projekcie będziesz potrzebował następujących elementów:

- fotorezystora:
- czerwonej diody LED 5 mm (różne diody LED będą działały inaczej w tym układzie w dalszej części książki poznasz bardziej wyrafinowany sposób na przygaszenie diody LED);